# **Packages - Packaging Request #843**

## **PyBristol**

2015-10-23 06:25 AM - totalchaos

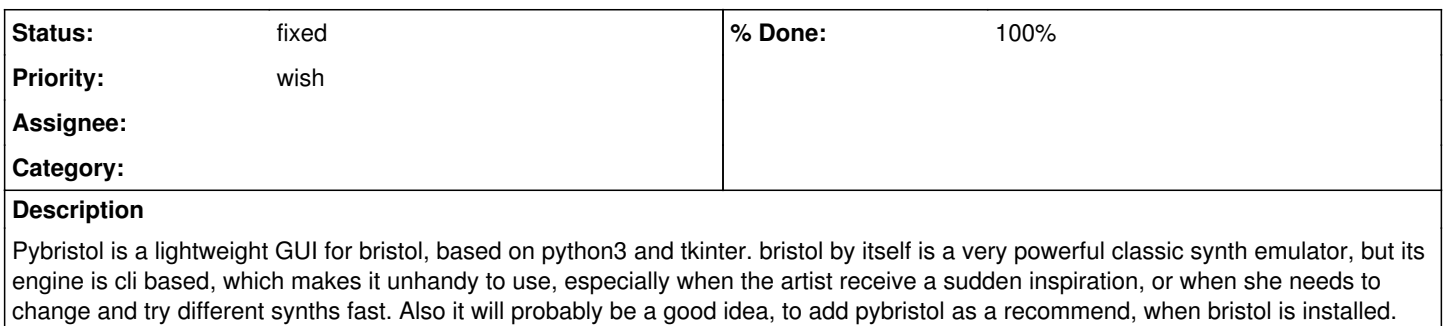

Thanks in advance, best regards Totalchaos

### **History**

#### **#1 - 2015-10-23 06:31 AM - totalchaos**

*- File PyBristol.png added*

Here are some useful links guys

<https://github.com/adorableGNU/pyBristol> <https://aur.archlinux.org/packages/pybristol/> <https://aur.archlinux.org/pybristol.git>

#### **#2 - 2015-10-31 03:14 AM - Anonymous**

*- Assignee set to Anonymous*

### **#3 - 2015-11-09 12:43 AM - Anonymous**

*- Status changed from open to in progress*

#### **#4 - 2015-11-09 12:52 AM - Anonymous**

- *% Done changed from 0 to 100*
- *Status changed from in progress to fixed*

#### **Files**

PyBristol.png 118 KB 2015-10-23 totalchaos